## StegoMagic Crack Torrent (Activation Code) Free Download [Mac/Win]

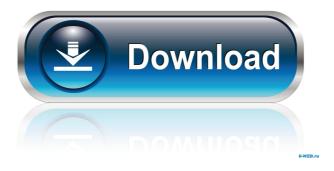

1 / 12

## StegoMagic Crack+

StegoMagic is an encrypting software application designed specifically for helping you hide files or messages in images, text files or audio items. The files that embed private data do not raise any suspicions as they look the same on your system and have the same size except for text files. The advantages of being portable The app comes in a portable package which can be deployed on your system without having to go through installation steps. Plus, it doesn't leave any traces in the Windows registry. You may copy it on any USB flash drive or other devices and take it with you whenever you need to hide private information. User interface You are welcomed by a clean and simple GUI that embeds all the program's features into a single layout. There's no support for previewing options, so the primary panel is actually the configuration window. Hiding capabilities StegoMagic gives you the possibility to hide user-defined text messages (which can be directly typed in the primary panel or pasted from a third-party document) or files. What's more, you are allowed to select the type of file where the secret message or item is concealed, namely TXT, WAV or BMP file format. You can select the carrier file and set up a password. When it comes to extracting the concealed items you may opt for revealing private messages or files, select the carrier file type, specify the carrier file, and enter the correct password. Performance Tests have shown that the tool carries out a task pretty quickly but it eats up a lot of CPU and memory, so the overall performance of the computer may be affected. It hasn't been updated for a long time, so it may cause compatibility issues on newer operating systems. Bottom line All in all, StegoMagic offers a straightforward software solution for helping you hide text messages and files in other files from your computers. The intuitive layout makes it suitable for all types of users, regardless of their experience level. i had similar problem. if you want to learn how to hide a file under the excel, google how to hide excel file. it has the same steps. i had similar problem. if you want to learn how to hide a file under the excel, google how to hide excel file. it has the same steps. Steps of hiding files in MS Word 2007 are: - Create a blank document - Go to View>Toolbars> Text Menu> Hide

StegoMagic With Serial Key Download Latest

Get complete control over text and numeric values, and don't let them escape again... with KEYMACRO. Saving: KEYMACRO lets you save text messages with your keywords as you type them, so that you will not lose your text messages again. Macro code: This powerful and flexible Macro editor lets you place up to 255 macro codes in your macros. F-Logic: F-logic is a powerful tool for your documents. It creates, saves and compresses files. Advanced functions: KEYMACRO has advanced functions for string processing, compression and file encryption. Advanced Text Editor: KEYMACRO also has a text editor, which makes writing long and complicated macros easier. Special features: Keymacro also supports extended macros with hotkeys, buffers, shortcuts, block lists, search and filter, as well as auto-save. Keyword: KEYMACRO has several different possibilities for keywords. You can use up to 15

characters and wildcards (\*,?,!). You can use your own text files or text files from your drives. Quick Keyword Search: Quick Keyword Search makes searching through your macros easy, because the result view is always showing the keywords. Macro Guide: Keymacro shows the macros from the last executed macro in a sidebar and can also be used to edit macros. Key macro explorer: The Keymacro explorer allows you to directly execute macros without going through the Keymacro editor, thereby saving time when you want to enter your macros. Auto-save: Auto-save allows you to insert all macros into one document, which is saved when closing or exiting KEYMACRO. Copy, Delete: The copy / delete options help you to copy and delete your macros in your documents. Automatic Rotation: Keymacro has automatic rotation for the macros. It moves all macros that aren't selected up to 15 characters to the top of the buffer. Buffer and Hotkey: Keymacro has a buffer and hotkey tool, so that you can use macros more effectively. Macro lists: You can see all macros in a list and can filter, search and sort them by name, action or date. Image macros: Keymacro has a great image macro tool. You can insert your macros

directly into image files. Password: A password for macros is also supported. Keyword/Buffer 1d6a3396d6

6/12

## StegoMagic Keygen Full Version Free Download

StegoMagic is an encrypting software application designed specifically for helping you hide files or messages in images, text files or audio items. The files that embed private data do not raise any suspicions as they look the same on your system and have the same size except for text files. The advantages of being portable The app comes in a portable package which can be deployed on your system without having to go through installation steps. Plus, it doesn't leave any traces in the Windows registry. You may copy it on any USB flash drive or other devices and take it with you whenever you need to hide private information. User interface You are welcomed by a clean and simple GUI that embeds all the program's features into a single layout. There's no support for previewing options, so the primary panel is actually the configuration window. Hiding capabilities StegoMagic gives you the possibility to hide user-defined text messages (which can be directly typed in the primary panel or pasted from a third-party document) or files. What's more, you are allowed to select the type of file where the secret message or item is concealed, namely TXT, WAV or BMP file format. You can select the carrier file and set up a password. When it comes to extracting the concealed items you may opt for revealing private messages or files, select the carrier file type, specify the carrier file, and enter the correct password. Performance Tests have shown that the tool carries out a task pretty quickly but it eats up a lot of CPU and memory, so the overall performance of the computer may be affected. It hasn't been updated for a long time, so it may cause compatibility issues on newer operating systems. Bottom line All in all, StegoMagic offers a straightforward software solution for helping you hide text messages and files in other files from your computers. The intuitive layout makes it suitable for all types of users, regardless of their experience level. StegoMagic is an encrypting software application designed specifically for helping you hide files or messages in images, text files or audio items. The files that embed private data do not raise any suspicions as they look the same on your system and have the same size except for text

files. The advantages of being portable The app comes in a portable package which can be deployed on your system without having to go through installation steps. Plus, it doesn't leave any traces in the Windows

What's New in the StegoMagic?

Hide your messages and messages in images, text files and audio files and keep them hidden for good. The app lets you remove all traces of the files' existence from your computer and carry them with you wherever you go. It is easy-to-use and offers a couple of advanced features, including encrypted messages. Get more out of your pictures and files. With StegoMagic you can hide messages, images, files and links to cloud-based documents or websites and keep them safe and hidden for good. Hide them in any type of files, and get them back later when you need them. Hide them in pictures, text files, audio files or even embedded HTML files. Secure your secrets without using any cumbersome methods or software. With StegoMagic you can easily hide anything from the least to the most

important information, like passwords and website login credentials, in any files. Hide your web passwords and other sensitive data, such as bank details, in text files. Hide secret messages, passwords, e-mails, files, URLs and even contacts or other personal information in images. Advantages: • Visually undetectable and portable • Easy to use for any level of users • Encrypts selected items • Uses modern technologies and standards • Completely free Disadvantages: • May slow down or crash some systems • Hasn't been updated in a long time Included features: • Text files • Images • Audio files • Links to cloud-based files • Contains a torrent file for direct installation • Can be installed on a USB flash drive for easy portable use • Works on all Windows platforms: Windows XP, Vista, Windows 7, Windows 8, Windows 8.1 • Compatible with all browsers: Firefox, Chrome, Internet Explorer • Can hide in both 32-bit and 64-bit versions of Windows • Can be hidden in text documents, videos, audio, images, and other files • Can be hidden in embedded

## **System Requirements:**

The game will function on the following: ○ A Intel dual core 1.6 GHz CPU or better ○ 2 GB of RAM ○ NVIDIA GeForce 8600M GT or better For best results, we suggest a resolution of 1280x1024 or higher Also, try running the game at 2560 x 1440, which is 1920x1080 with a 16:9 aspect ratio. This can be done with the NVIDIA Control Panel Finally, DirectX 9.0c or newer is recommended. Please see

https://ejenvie.com/wp-content/uploads/2022/06/hardthom.pdf

https://reset-therapy.com/wp-content/uploads/2022/06/vergwatk.pdf

http://theprofficers.com/?p=9909

https://hiking-tenerife.com/wp-content/uploads/2022/06/java\_tools.pdf

https://wwthotsale.com/wp-content/uploads/2022/06/Magik DHCP Server.pdf

https://www.probnation.com/upload/files/2022/06/28j73iHmJ1nb6iOdY6gg 07 06f88e5b9105520d43da6fde8f90804a file.pdf

https://malekrealty.org/analogx-itr-client-crack-win-mac-latest-2022/

https://kiwystore.com/index.php/2022/06/06/samsung-channel-editor-crack-download-for-windows-latest-2022/

https://xn--80aagyardii6h.xn--p1ai/vee-launcher-keygen-free-2022-new/

https://freemedo.net/w4h-hotspot-crack-free-download-mac-win-april-2022/

https://festileaks.com/wp-content/uploads/2022/06/vernnico.pdf

http://rodillosciclismo.com/?p=2581

https://gsmile.app/upload/files/2022/06/iubUP8NEiB5OSL599jp2 07 06f88e5b9105520d43da6fde8f90804a file.pdf

http://osqm.com/?p=1240

https://techessay.org/wp-content/uploads/2022/06/dareste.pdf

https://theblinkapp.com/dll-export-finder-1-4-0-serial-number-full-torrent-free-updated-2022/

https://soepinaobasta.com/wp-content/uploads/2022/06/haskris.pdf

https://madreandiscovery.org/fauna/checklists/checklist.php?clid=12451

 $\underline{https://www.nosnitches.com/upload/files/2022/06/hEuovh7Pwa5g66YCnXLP\_07\_0b4eca043082b3b594c395f535ec30ae\_file.pdf}$ 

https://recreovirales.com/workflow-designer-crack/